# МИНОБРНАУКИ РОССИИ ВЛАДИВОСТОКСКИЙ ГОСУДАРСТВЕННЫЙ УНИВЕРСИТЕТ

## **РАБОЧАЯ ПРОГРАММА УЧЕБНОЙ ДИСЦИПЛИНЫ**

*ОП.13 XML технологии*

программы подготовки специалистов среднего звена *09.02.07 Информационные системы и программирование*

Форма обучения: *очная*

Владивосток 2022\_

Рабочая программа учебной дисциплины *09.02.07* «*Информационные системы и программирование»* разработана в соответствии с требованиями Федерального государственного образовательного стандарта среднего профессионального образования по специальности *09.02.07 Информационные системы и программирование,*  утвержденного приказом Минобрнауки России от *09.12.2020, №1547*, примерной образовательной программой.

Разработчик(и): *Д.Р. Бондаренко, преподаватель*

Рассмотрено и одобрено на заседании цикловой методической комиссии

Протокол № \_\_3\_ от «\_20\_\_\_» \_\_\_мая\_\_\_\_\_\_\_\_\_2022\_\_\_\_ г.

Председатель ЦМК  $\_\_\_\_\_$  *Кравченко Ю.С.* 

 *подпись*

## **СОДЕРЖАНИЕ**

## **1 ОБЩАЯ ХАРАКТЕРИСТИКА РАБОЧЕЙ ПРОГРАММЫ УЧЕБНОЙ ДИСЦИПЛИНЫ**

- **2 СТРУКТУРА И СОДЕРЖАНИЕ УЧЕБНОЙ ДИСЦИПЛИНЫ**
- **3 УСЛОВИЯ РЕАЛИЗАЦИИ УЧЕБНОЙ ДИСЦИПЛИНЫ**

**4 КОНТРОЛЬ И ОЦЕНКА РЕЗУЛЬТАТОВ ОСВОЕНИЯ УЧЕБНОЙ ДИСЦИПЛИНЫ**

## 1 ОБЩАЯ ХАРАКТЕРИСТИКА ПРОГРАММЫ УЧЕБНОЙ ДИСЦИПЛИНЫ

#### 1.1 Место дисциплины в структуре основной образовательной программы

Учебная дисциплина (код и наименование учебной дисциплины) является частью (наименование) учебного цикла основной образовательной программы (далее ООП) в соответствии с ФГОС СПО по специальности/профессии код Наименование.

#### 1.2 Цель и планируемые результаты освоения дисциплины

По итогам освоения дисциплины, обучающиеся должны продемонстрировать результаты обучения, соотнесённые с результатами освоения ООП СПО, приведенные в таблице.

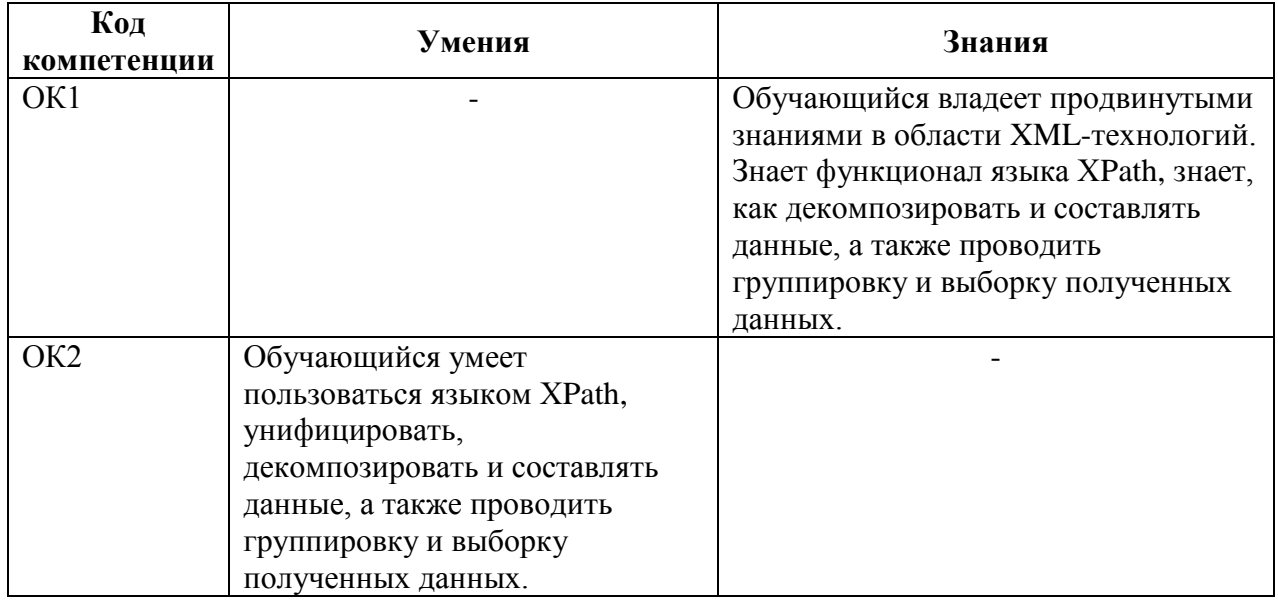

## 2 СТРУКТУРА И СОДЕРЖАНИЕ УЧЕБНОЙ ДИСЦИПЛИНЫ

## 2.1 Объем учебной дисциплины и виды учебной работы

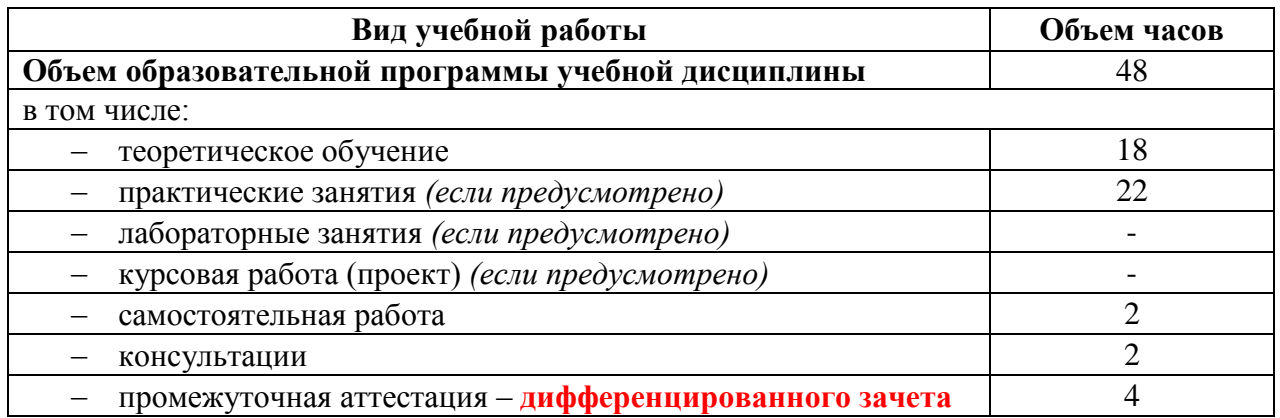

## **2.2 Тематический план и содержание учебной дисциплины**

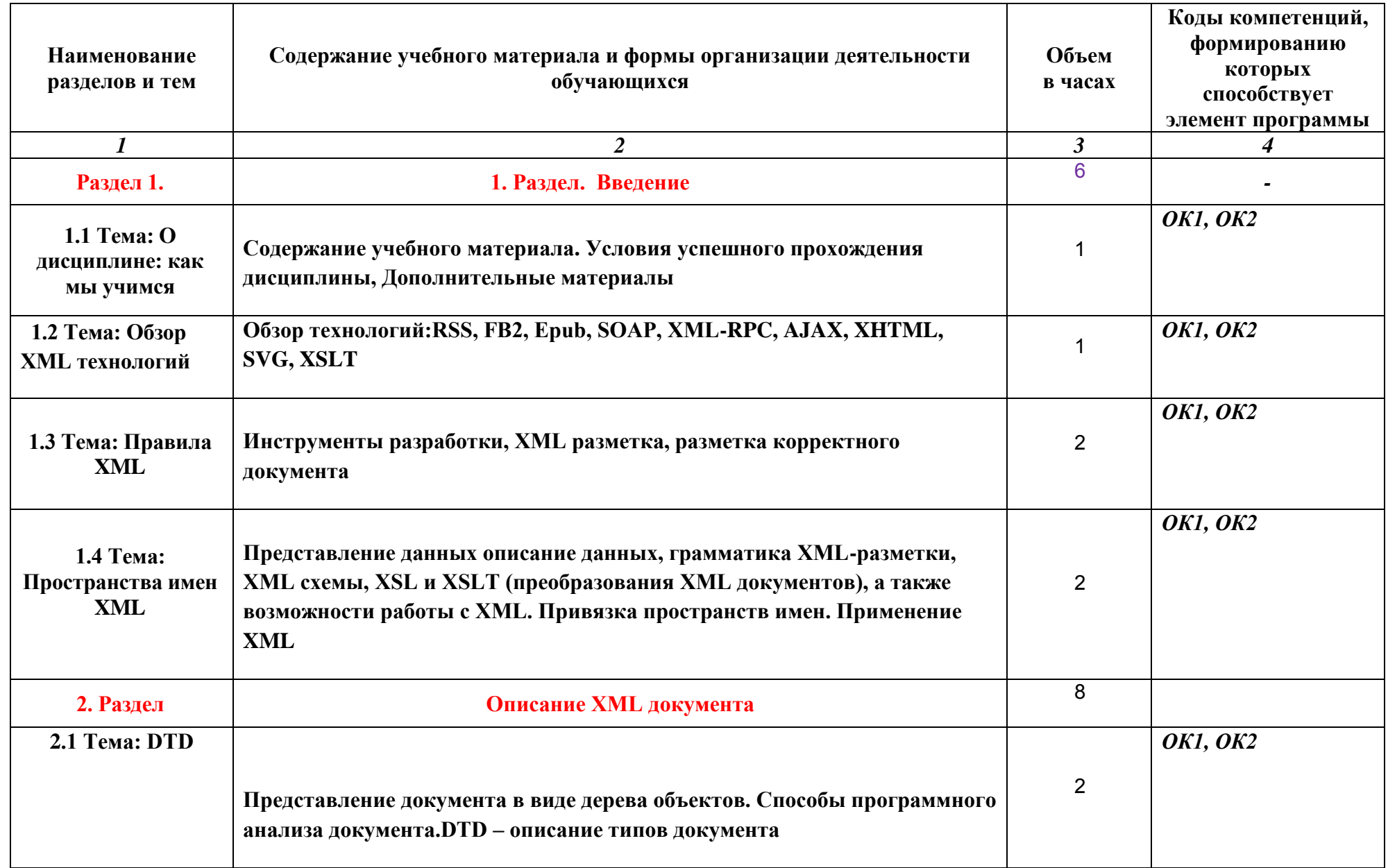

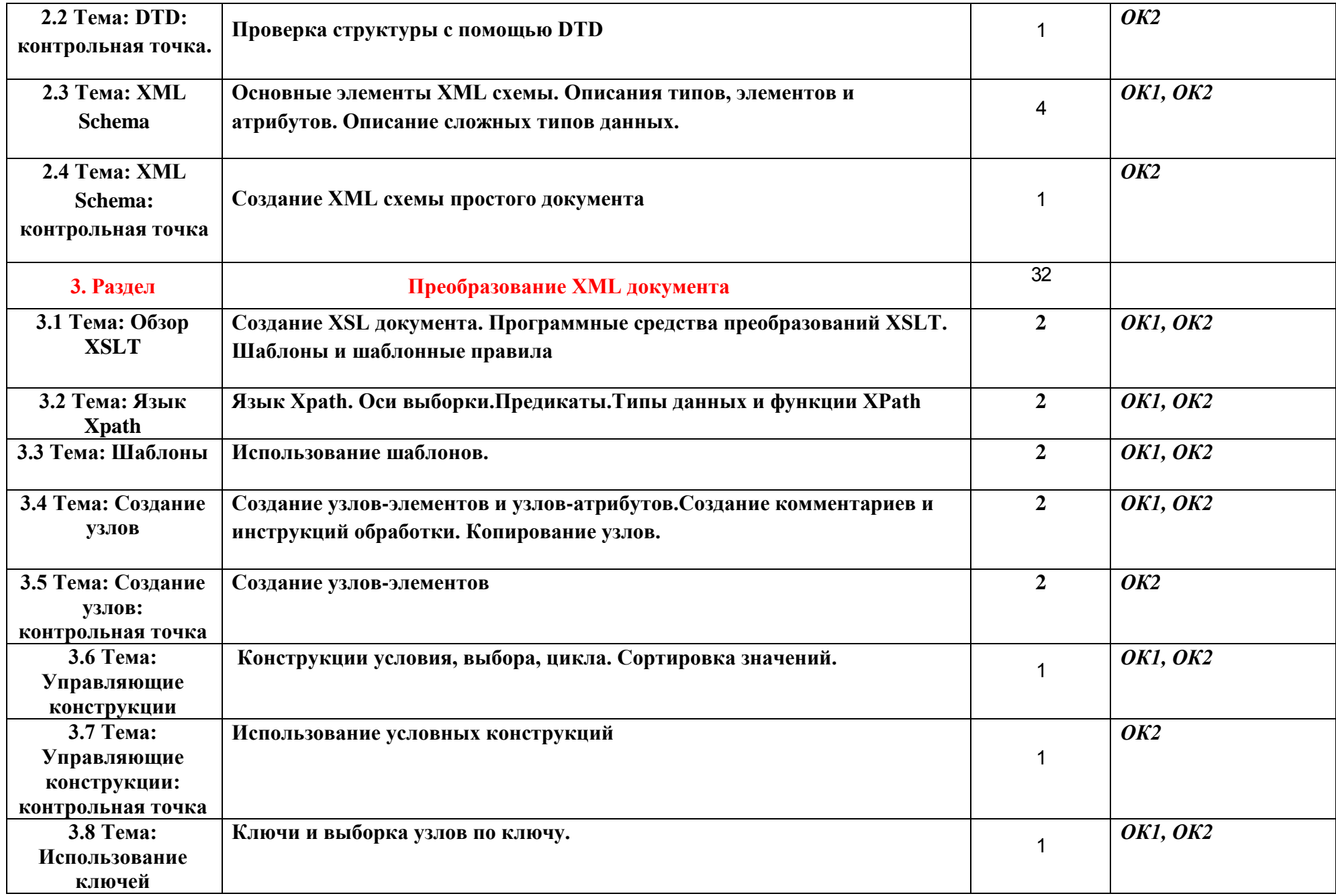

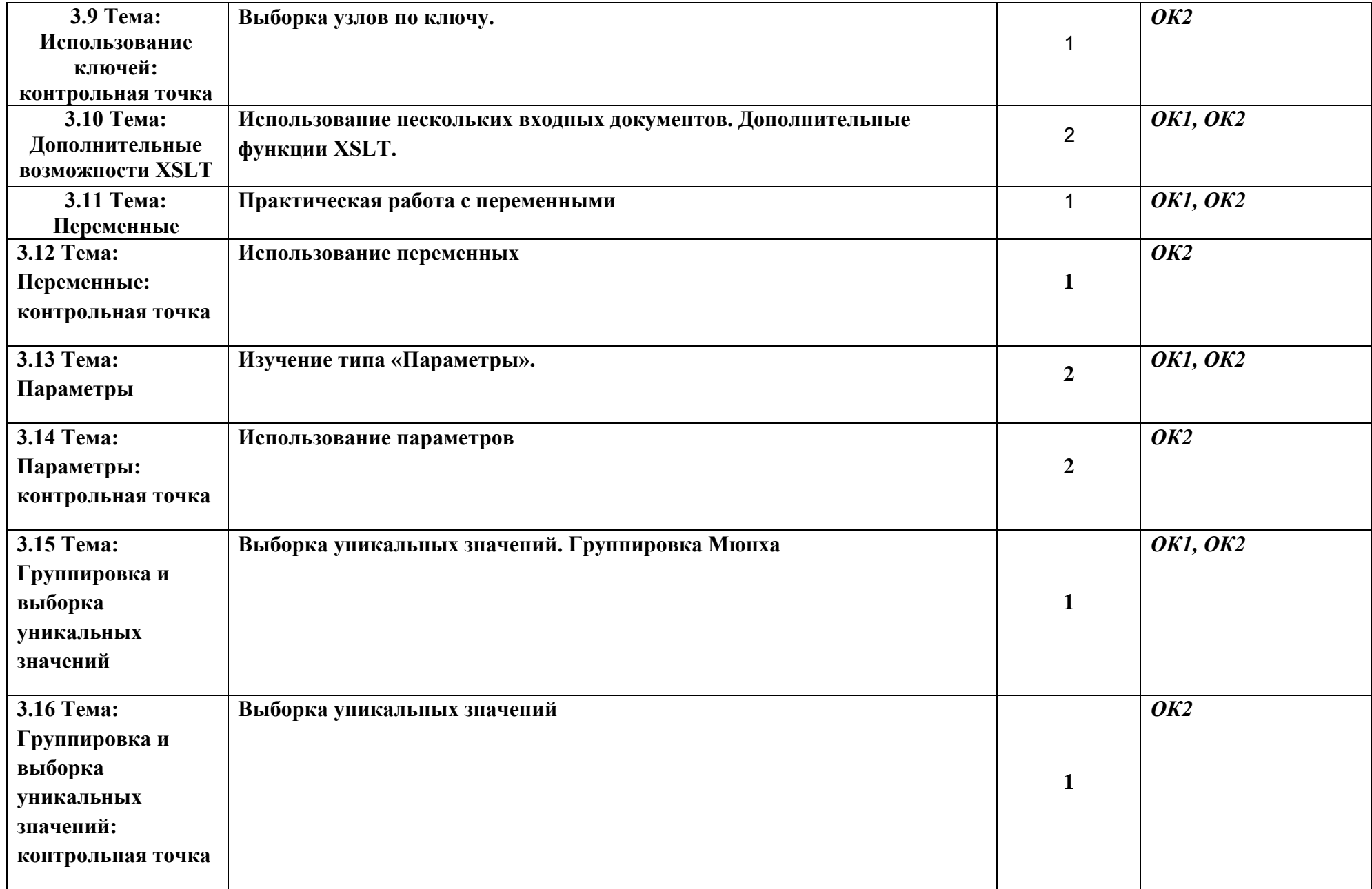

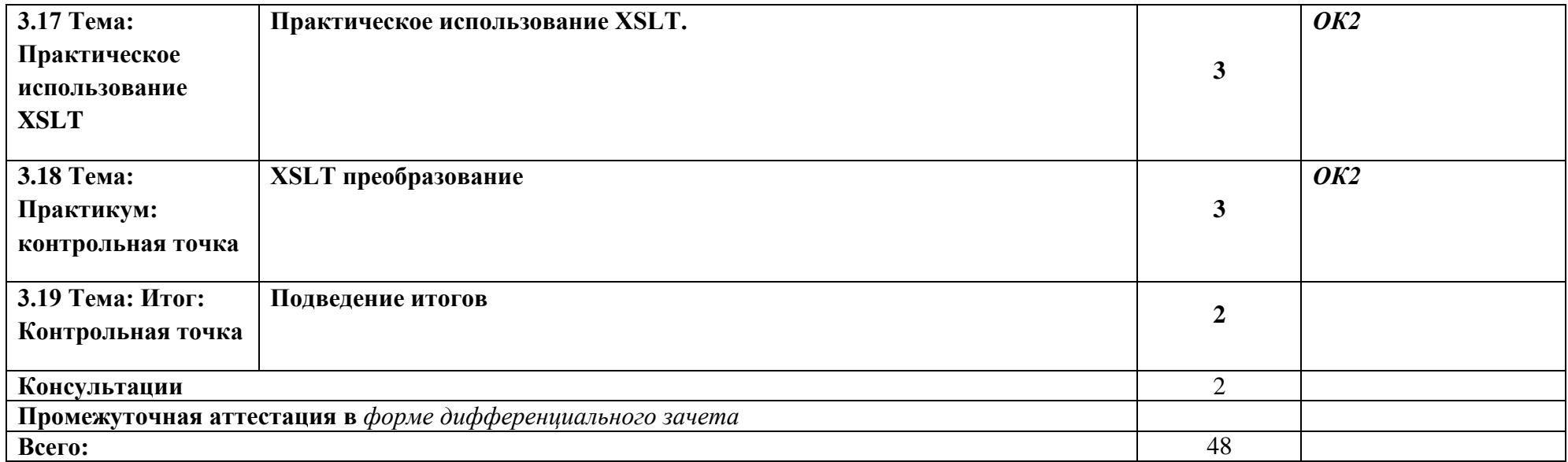

## **3 УСЛОВИЯ РЕАЛИЗАЦИИ ПРОГРАММЫ УЧЕБНОЙ ДИСЦИПЛИНЫ**

#### **3.1 Материально-техническое обеспечение**

Для реализации программы учебной дисциплины предусмотрено наличие следующих специальных помещений:

 *наименование специального помещения (с перечнем основного оборудования, учебно-наглядных пособий и используемого программного обеспечения);*

 *наименование специального помещения (с перечнем основного оборудования, учебно-наглядных пособий и используемого программного обеспечения).*

#### **3.2 Информационное обеспечение реализации программы**

Для реализации программы учебной дисциплины библиотечный фонд ВГУЭС укомплектован печатными и электронными изданиями.

Обучающиеся из числа инвалидов и лиц с ограниченными возможностями здоровья обеспечены печатными и (или) электронными образовательными ресурсами в формах, адаптированных к ограничениям их здоровья.

#### **Электронные ресурсы**

- 1. Спецификация XML 1.0 [сайт]. URL: https://www.w3.org/TR/REC-xml/
- 2. Учебник XML для начинающих [сайт]. URL: https://msiter.ru/tutorials/uchebnikxml-dlya-nachinayushchih.
- 3. Спецификация Namespaces in XML 1.0 [сайт]. URL: https://www.w3.org/TR/RECxml-names/.
- 4. Учебник XML DTD [сайт]. URL: https://msiter.ru/tutorials/uchebnik-xml-dtd.
- 5. Document Type Definition [сайт]. URL: https://xmlzoo.net/dtd/.
- 6. Учебник по XML схемам [сайт]. URL: https://msiter.ru/tutorials/uchebnik-po-xmlshemam.
- 7. Учебник XPath [сайт]. URL: https://msiter.ru/tutorials/xpath
- 8. Учебник по XSLT [сайт]. URL: https://msiter.ru/tutorials/xslt.

#### **Нормативные документы**

*1. СанПиН 42-128-4690-88. Санитарные правила содержания территорий населенных мест (утв. Главным государственным санитарным врачом СССР 05.08.1988 N 4690-88)*

*2. Гражданский кодекс Российской Федерации (часть первая) от 30.11.1994 N 51-ФЗ*

*3. Положение по ведению бухгалтерского учета и бухгалтерской отчетности в Российской Федерации, утверждено Приказом Минфина России от 29.07.1998 N 34н.*

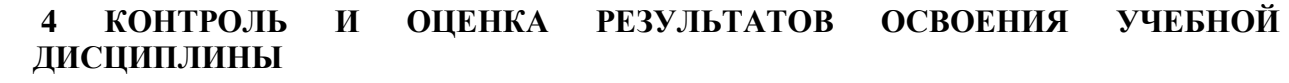

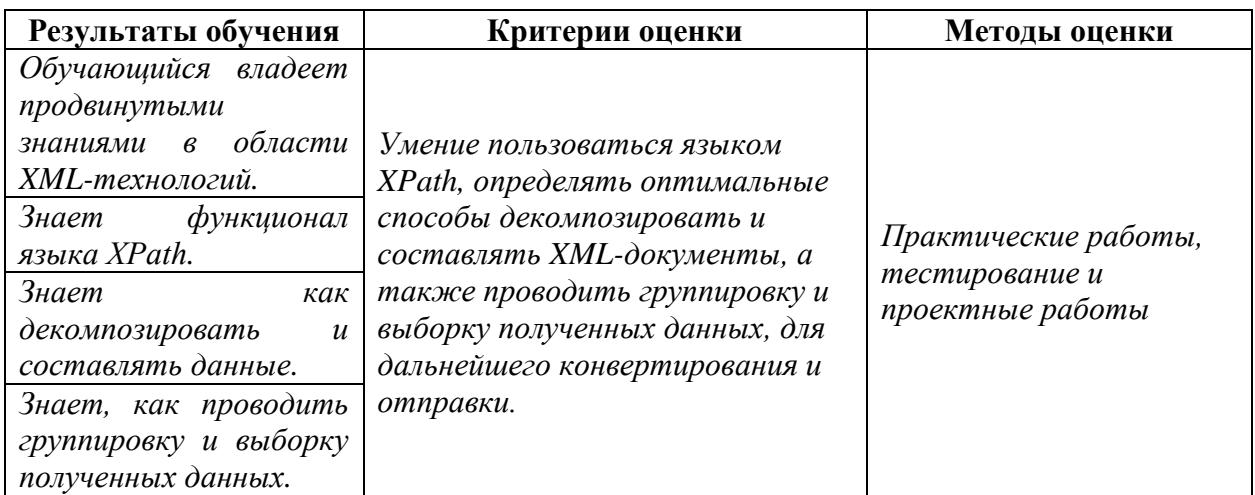

Для оценки достижения запланированных результатов обучения по дисциплине разработаны контрольно-оценочные средства для проведения текущего контроля и промежуточной аттестации, которые прилагаются к рабочей программе дисциплины.

# МИНОБРНАУКИ РОССИИ ВЛАДИВОСТОКСКИЙ ГОСУДАРСТВЕННЫЙ УНИВЕРСИТЕТ

# **КОНТРОЛЬНО-ОЦЕНОЧНЫЕ СРЕДСТВА**

для проведения текущего контроля и промежуточной аттестации по учебной дисциплине *ОП.13 XML технологии* программы подготовки специалистов среднего звена *09.02.07 Информационные системы и программирование*

Форма обучения: *очная*

Владивосток 2022

Контрольно-оценочные средства для проведения текущего контроля и промежуточной аттестации по учебной дисциплине *09.02.07* «*Информационные системы и программирование»* разработаны в соответствии с требованиями ФГОС СПО по специальности *09.02.07 Информационные системы и программирование,* утвержденного приказом Минобрнауки РФ от *09.12.2020, №1547*, примерной образовательной программой, рабочей программой учебной дисциплины.

Разработчик(и): *Д.Р. Бондаренко, преподаватель*

Рассмотрено и одобрено на заседании цикловой методической комиссии

Протокол №  $\frac{3}{2}$  от « $\frac{20}{2}$ » мая $\frac{2022}{2}$  г.

Председатель ЦМК \_\_\_\_\_\_\_\_\_\_\_\_\_\_\_ *Ю.С. Кравченко*  $\langle \psi \rangle$ 

## 1 Общие сведения

Контрольно-оценочные средства (далее - КОС) предназначены для контроля и оценки образовательных достижений обучающихся, освоивших программу учебной дисциплины 09.02.07 «Информашонные системы и программирование».

КОС включают в себя контрольные материалы для проведения текущего контроля успеваемости и промежуточной аттестации по дисциплине, которая проводится в форме дифференцированного зачёта (с использованием оценочного средства - выполнение практических заданий, тестирование и т.д.)

## 2 Планируемые результаты обучения по дисциплине, обеспечивающие результаты освоения образовательной программы

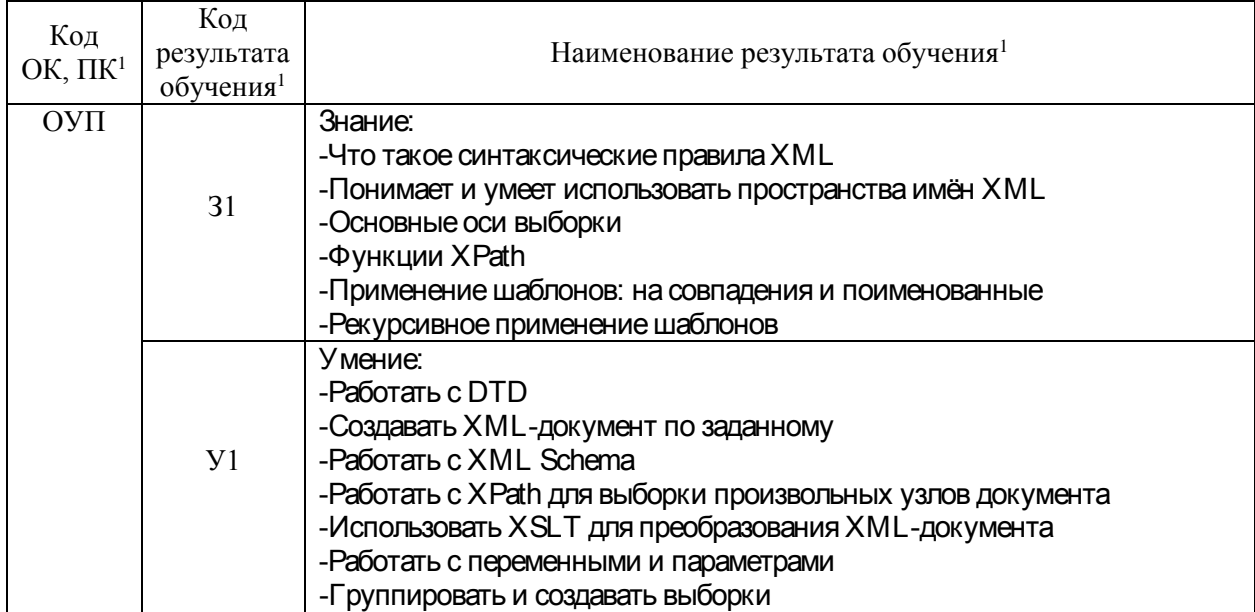

1- в соответствии с рабочей программой учебной дисциплины

## 3 Соответствие оценочных средств контролируемым результатам обучения 3.1 Средства, применяемые для оценки уровня практической подготовки

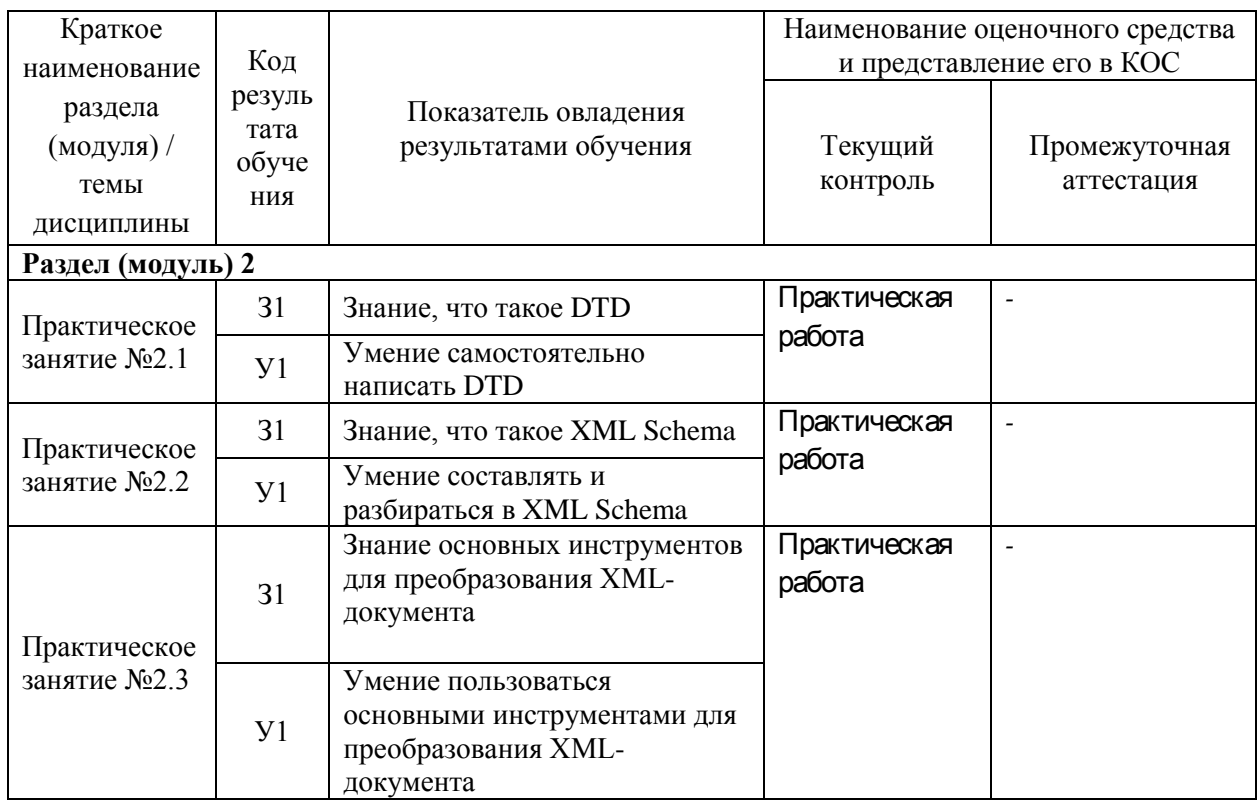

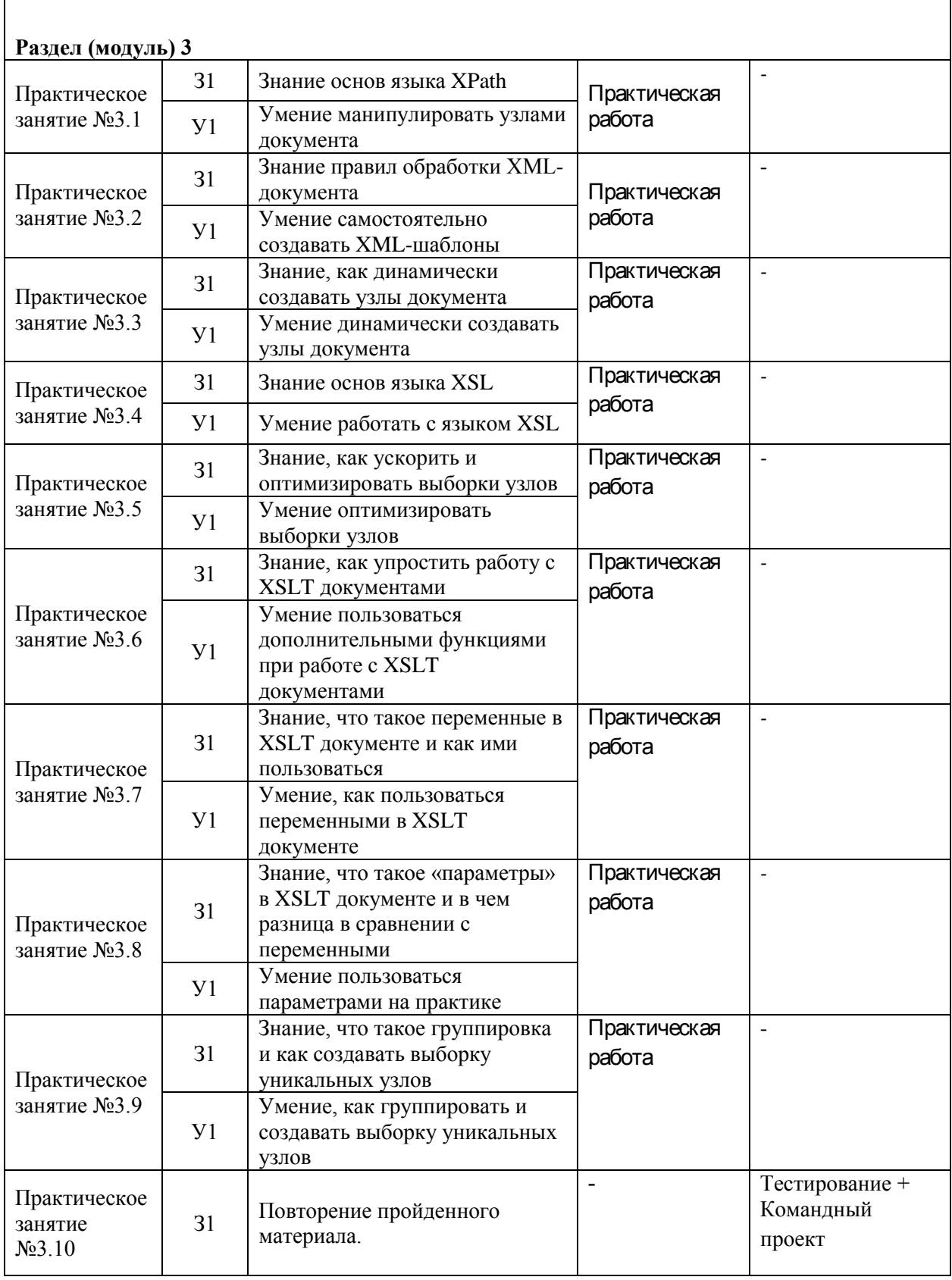

## **4 Описание процедуры оценивания**

Результаты обучения по дисциплине, уровень сформированности компетенций оцениваются по четырёх бальной шкале оценками: «отлично», «хорошо», «удовлетворительно», «неудовлетворительно» (*по бальной системе. Максимальная сумма баллов по дисциплине равна \_100\_ баллам.)* Текущая аттестация по дисциплине проводится с целью систематической проверки достижений обучающихся. Объектами оценивания являются: степень усвоения теоретических знаний, уровень овладения практическими умениями и навыками по всем видам учебной работы, качество выполнения самостоятельной работы, учебная дисциплина (активность на занятиях, своевременность выполнения различных видов заданий, посещаемость всех видов занятий по аттестуемой дисциплине).

При проведении промежуточной аттестации оценивается достижение студентом запланированных по дисциплине результатов обучения, обеспечивающих результаты освоения образовательной программы в целом.

#### **Критерии оценивания практической работы**

(оценочные средства: контрольной, практической и самостоятельной работы).

Каждая практическая работа оценивается в 3 балла, тестовая в 5 баллов.

Практическая работа

«3» («Отлично») - все условия выполнения работы соблюдены, студент показал полное владение инструментарием.

«2» («Хорошо») - студент выполнил не все условия выполнения работы, однако показал хорошее владение инструментарием

«1» («Удовлетворительно») - студент выполнил хотя бы одно условия выполнения работы и показал удовлетворительные результаты владения инструментарием

#### **Критерии оценивания тестового задания**

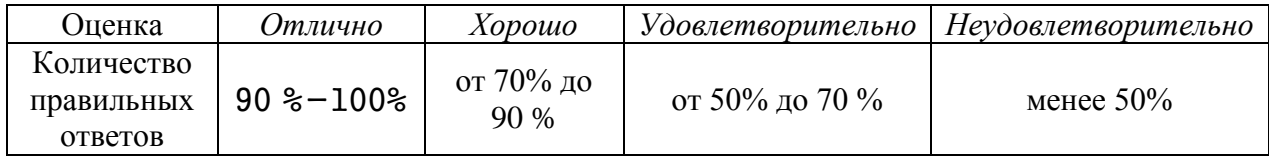

#### **Критерии выставления оценки студенту на зачете/ экзамене**

(оценочные средства: *устный опрос в форме ответов на вопросы билетов, устный опрос в форме собеседования, выполнение письменных разно уровневых задач и заданий, комплексная расчетно-графическая работа, творческое задание, кейс-задача, портфолио, проект и т.п.)*

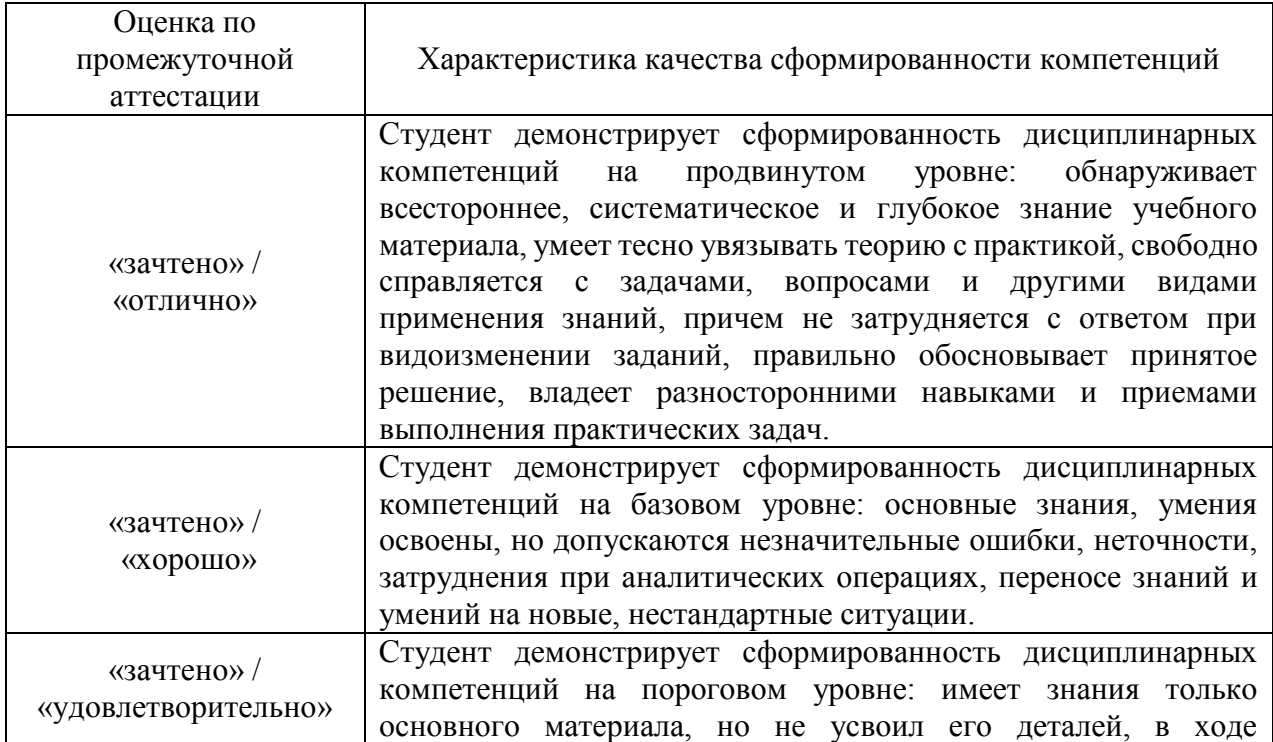

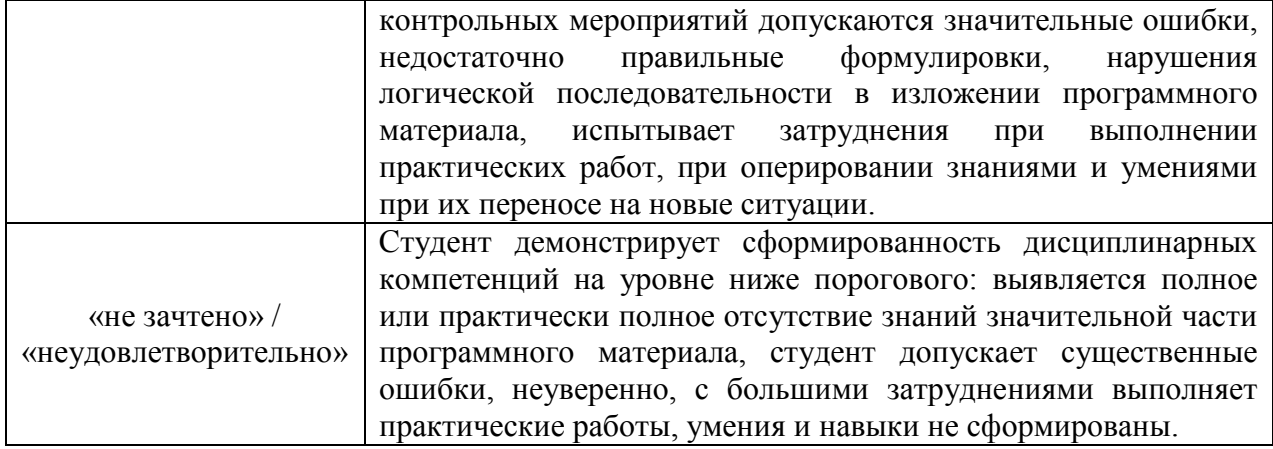

## **5. Примеры оценочных средств для проведения текущей аттестации**

### **5.1 Примеры тестовых заданий**

#### **1. Что такое XML?**

a) язык программирования;

b) язык разметки документов;

c) язык запросов к базам данных.

Ответ: b) язык разметки документов.

## **2. Что такое Xpath?**

a) язык программирования;

b) язык разметки документов;

c) язык запросов к XML-документам.

Ответ: c) язык запросов к XML-документам.

#### **3. Какие функции в Xpath позволяют находить элементы и атрибуты?**

a) select и find;

b) path и query;

c) node и attribute.

Ответ: c) node и attribute.

#### **4. Какой оператор используется для выбора всех элементов в Xpath?**

a) \*; b) @;  $c)$ .. Ответ: a) \*.

#### **5. Какой оператор используется для выбора родительского элемента в Xpath?**

a) \*; b) @;  $c)$ .. Ответ: c) ..

#### **6. Какой оператор используется для выбора дочерних элементов в Xpath?**

a) \*; b) @; c)  $\frac{1}{2}$ Ответ: a) \*.

#### **7. Как выбрать все элементы определенного типа в Xpath?**

a)  $\frac{1}{*}$ ; b)  $//<$ type $>$ ; c) //<type> $*$ . Ответ: с) // $lt$ type $\geq$ \*.

#### **8. Как выбрать элементы с определенным значением атрибута в Xpath?**

a) //\*[@attribute=value]; b) //<type>[attribute=value]; c) //<type>@attribute value. Ответ: a) //\*[@attribute=value].

## **9. Как выбрать несколько атрибутов для элементов в Xpath?**

a) //\*[@attribute1 and @attribute2]; b) //<type>@attribute1,attribute2; c) //<type>@attribute1;@attribute2. Ответ: a) //\*[@attribute1 and @attribute2].

### **10. Как выбрать элементы с содержанием текста в Xpath?**

a)  $\frac{1}{*}$ [@text=text]; b)  $//$  <type>[text()]; c)  $/\!/$  [@text()="text"]. Ответ: с) //\*[ $@text()="text"$ ].

#### **11. Как выбрать элементы, которые являются первыми в своих родительских элементах в Xpath?**

a)  $\mathcal{W}$ <sup>\*</sup>[@position=1]; b) //<type>[position:1]; c)  $/\frac{*}{*}$ [position()=1]. Ответ: c)  $/\frac{*}{*}$ [position()=1].

## **12. Как выбрать элементы, которые следуют за другим элементом в Xpath?**

a) //\*[@preceding-sibling::element]; b) //<type>[next-sibling::element]; c) /\*[following-sibling::element]. Ответ: a) //\*[@preceding-sibling::element].

### **13. Как выбрать элементы, которые являются дочерними элементами определенного родительского элемента в Xpath?**

a)  $\frac{\pi}{6}$  (@parent=type]; b) //<parent><type>; c) //<parent>/<type>. Ответ: c) //<parent>/<type>.

## **14. Как выбрать элементы, которые содержат определенное значение в Xpath?**

a)  $\frac{\pi}{6}$  ( $\omega$ contains(value)]; b)  $\frac{\pi}{2}$  [contains("value")]; c)  $\frac{\pi}{2}$  [contains(text(),"value")]. Ответ: c) //\*[contains(text(),"value")].

## **15. Как выбрать элементы с одним атрибутом в Xpath?**

a) //@attribute; b)  $\frac{1}{8}$  (@ attribute]; c) /<type>[@attribute]. Ответ: b) //\*[@attribute].

## **16. Как выбрать элементы с несколькими атрибутами в Xpath?**

a) //\*[@attribute1 and @attribute2]; b) //\*[@attribute1][@attribute2]; c) //\*[@attribute1, @attribute2].

Ответ: a) //\*[@attribute1 and @attribute2].

#### **17. Как выбрать элементы, которые не являются дочерними элементами определенного родительского элемента в Xpath?**

a)  $\frac{\pi}{3}$  (not(parent::type)];

b)  $\frac{\text{#}}{\text{not}(\text{type})}$ ;

c)  $\frac{\sqrt{\ast}}{\ast}$ [not(ancestor::type)].

Ответ: a) //\*/\*[not(parent::type)].

## 18. Как выбрать элементы, которые являются дочерними элементами любого родительского элемента в Xpath?

a)  $/\frac{*}{*}$  $\frac{1}{b}$  /\*/\* c)  $\frac{1}{*}$ Ответ: а)  $/\!$  \*/\*

Время выполнения - 5\_минут